# The dictionary problem.

A dictionary can be seen as a database of records; in each record we distinguish the *key* part (the word) and the *data* part (its definition).

When sorting such a database, we sort according to the *key* part, and the rest of the record gets a free ride.

> *For example, we might sort an array of employee records into alphabetical order of employee name, or into numeric order of salary, or into date order of joining the company.*

*Same records – different keys.*

The cost of *comparison* will depend on the size of the key; the cost of *exchange* or *copy* will depend on the size of the record.

None of the sorting algorithms so far needs to be changed to cope with the key / data distinction.

> *Though we might have to choose differently between algorithms depending on the relative cost of comparison and exchange.*

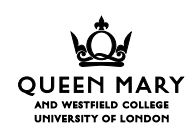

In Java, we can define an interface for items which can be sorted (we provide an ordering method) or be searched for (provide an equality method).

```
Weiss (pp 91-93) defines a Comparable interface. In
principle we need (=) and (\le):
```

```
public interface RBComparable {
   int iseq(RBComparable b);
   int islesseq(RBComparable b);
}
```
*Any class which* implement*s this interface must provide at least those two methods.*

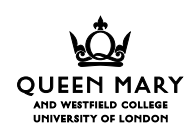

An example implementation of this interface for a word $\rightarrow$ string list dictionary:

```
public class DictElem implements RBComparable
extends ... implements ... etcetera ... {
   private String word;
   private StringList definition;
   ... (loads of other stuff) ...
   int iseq(RBComparable b) {
     return b instanceof DictElem &&
            word==((DictElem)b).word;
   }
   int islesseq(RBComparable b) {
     return ((DictElem)b).comparesTo(word)<=0;
   }
   ... (more stuff) ...
}
```
*Note a subtle distinction between iseq and islesseq: one always delivers a value, the other may throw an exception.*

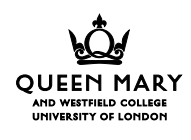

I shall continue, in presenting algorithms, to pretend that I can use operators like == and <= to compare keys of records; in practice you might have to use methods from an interface like RBComparable.

In the case of searching in arrays (binary chop and hash addressing), the key / data distinction isn't important. When it comes to searching in recursive data structures (binary trees, B-trees), it comes to the front.

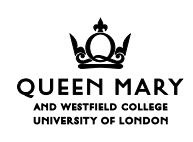

## Searching in arrays: binary chop.

We want to find a record in a sequence  $A_{m,n-1}$  with key *x*.

We simplify this to the problem of detecting that there is a record identical to *x*:  $\exists k : m \le k < n \land x = A_k$ .

The obvious solution is *O*(*N*)-time.

We shall see later that we can search a sorted array in  $O(\lg N)$  time.

Later we shall see that, given enough space, there's an *O*(1)-time solution to this problem!

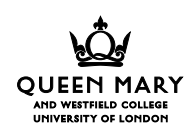

### An aside: solving "*<u><sup>2</sup>?" problems</u>.*

Repetition in programs is the analogue of quantification in predicate calculus.

To find *x* in an array by *sequential search*: look along the array and record success when you see an *x*:

```
i for (k=m; k\leq n; k++) if (x==A[k]) found=true;
```
*That isn't a correct solution, because it never records failure!*

*There is,* of course*, no 'else' in this program.*

```
ii found=false;
```

```
for (k=m; k<n; k++)
```

```
 if (x==A[k]) found=true;
```
*The trivial case of*  $\exists k$ ... *is false; we assume failure in case*  $A_{m \ldots n-1}$  is empty.

*There is no 'else' in this program either.*

This program illustrates a general solution to " $\exists$ ?" questions.

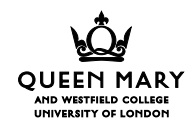

### *An aside: solving "*&*?" problems*.

There is a well-known equivalence in predicate calculus:  $\forall x(P(x))$  is equivalent to  $\neg(\exists x(\neg P(x)))$ .

This means that to solve a " $\forall$ ?" problem – are all the components of the array like this? – we *look for a counter-example*.

For example, is every element of the sequence (=*k*)?

iii allsame=true; for  $(k=m; k$ if (x!=A[k]) allsame=false;

> *The trivial case of*  $\forall k$ ... *is true; we assume success in case*  $A_{m,n-1}$  *is empty.*

*There is,* once again*, no 'else' in this program.*

This program illustrates a general solution to " $\forall$ ?" questions.

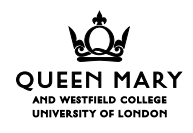

#### *<u>Solving "3?" problems more quickly</u>.*

Suppose we write a method *find* to see if there is a value *x* in  $A_{m,n-1}$ :

```
iv boolean find(type x, type[] A,
                   int m, int n) {
       int found=false;
      for (int k=m; k<n; k++)
         if (x==A[k]) found=true;
       return found;
    }
```
We might as well return *true* as soon as we find the first occurrence of *x*:

```
iv' boolean find(type x, type[] A,
                   int m, int n) {
       int found=false;
      for (int k=m; k<n; k++)
         if (x==A[k]) return true;
       return found;
    }
```
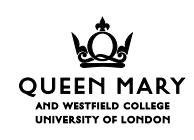

Now we don't need the variable *found*, because it always contains *false*:

```
iv'' boolean find(type x, type[] A,
                   int m, int n) {
      for (k=m; k\leq n; k++) if (x==A[k]) return true;
       return false;
    }
```
*There is* **still no 'else'** *in this program.*

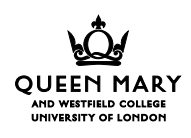

Each of the examples i-iv*''* implements what is called a *sequential search*; each is *O*(*N*) in time and *O*(1) in space. None of them takes any time to 'set up', or prepare the sequence for searching.

There are alternatives, even when using arrays.

Binary chop takes *O*(*N* lg *N*) time to setup (because the sequence must be sorted), then  $O(\lg N)$  time for each subsequent search. It is *O*(1) in space. It takes *O*(*N*) time to add or delete an element from the sequence.

Hash addressing takes *O*(*N*) time to setup (because it uses a table at least twice the size of the sequence you are searching), then *O*(1) time for each subsequent search. But it's *O*(*N*) in space. It takes *O*(1) time, mostly, to add an element to the sequence, but sometimes that can be  $O(N)$  – and similarly for deletion.

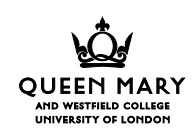

Binary search trees take no time to set up, and can be made to take  $O(\lg N)$  time to search. But they use new, and so the space behaviour is unpredictable, as is insert / delete performance.

> *Engineering tradeoffs again: setup time vs search time, space vs both of them.*

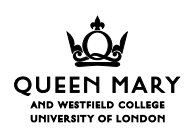

# 'Binary chop' search.

Look at the *midpoint* of a *sorted* sequence, and decide whether the sought-for key  $-$  if it's present  $-$  must fall in the first or the second half of the sequence.

We keep on 'probing' until we have reached a sequence length 1; then we have a look to see if we have the key we are looking for.

> *Each 'probe' divides the problem in half, but does no more: that turns out to be important for reasons of efficiency.*

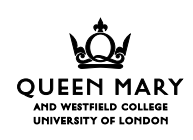

I assume that *m* < *n* – that is, the sequence we are searching isn't empty:

```
v boolean binarychop
           (type x, type[] A, int m, int n) {
     while (m+1!=n) {
        int k = (m+n)/2;
        if (A[k] \le x) m=k; // in top half?
         else n=k; // in bottom half?
       }
      return A[m]=x; // the answer!!!!
    }
```
*false assertion, often believed: "we use binary chop search when we look up a name in the telephone directory". We don't; we guess where the name might be and look there, not in the middle; from what we see we guess more accurately, and so on. It's a form of* **interpolation search***.*

*Binary chop is what you do if you have no basis for interpolation.*

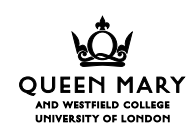

### How fast does binary chop search run?

Each probe (each execution of the *while* loop) divides the sequence almost exactly in half, so we make  $\lceil \lg N \rceil$  probes in a sequence length *N*,

> $[X]$  is 'the ceiling of X', the smallest integer which is not *smaller than X.*

and we make one final comparison.

This is obviously  $O(\lg N)$  in execution time.

By contrast, sequential search is *O*(*N*) and makes about  $N_2$  comparisons on average.

If *N* is more than a very small number, binary chop is going to be faster than sequential search; if *N* is a large number, binary chop is going to be *very much faster* than sequential search.

> *Don't forget the 'setup costs': the array must be sorted before the first search, which will take at least*  $O(N \lg N)$  *time.*

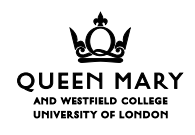

## How to make a catastrophic mistake.

It is no accident that I draw an array, indexed from *m* to  $n-1$ , like this:

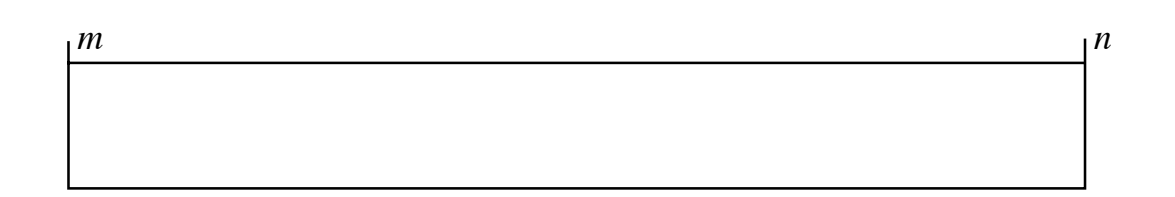

It is no accident that I write each index above the array and to the right of a vertical line:

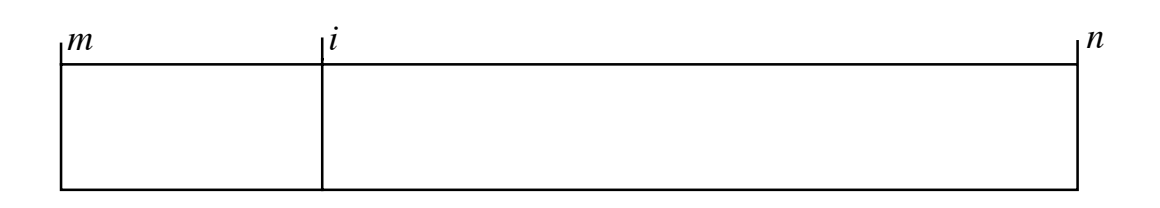

Drawing them like that makes arithmetic about the number of elements much easier.

The top picture shows an array with exactly  $m - n$ elements. In the second picture the left-hand segment has  $i - m$  elements, and the right-hand segment has  $n - i$  elements.

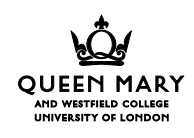

It is particularly easy to find the middle element of the array. I simply write  $k = (m + n) \div 2$ , or as near as I can get to that in Java, to find the middle element of a sequence  $A_{m,n-1}$ .

> *This doesn't work exactly if the array has an even number of elements, but that isn't usually a problem.*

If you draw your arrays the *wrong* way, like this:

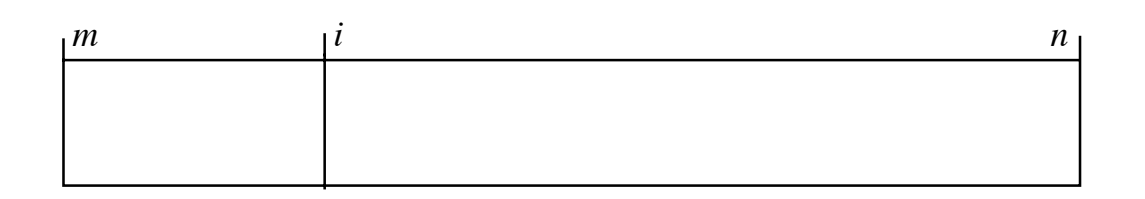

– indicating a sequence indexed from *m*..*n* – then it's fiddlier to find lengths, and it's much fiddlier to find mid-points.

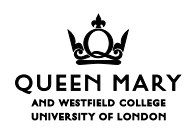

If you index your arrays the *wrong way*, then it's easy to write the binary chop procedure so that it loops:

```
vi boolean badchop
           (type x, type[] A, int m, int n) {
           // find x in A[m..n]
      while (m!=n) {
        int k = (m+n)/2;
        if (A[k] \le x) m=k; // in top half?
         else n=k; // in bottom half?
       }
      return A[m] == x; // the answer!!!}
```
If  $m + 1 = n$  then  $(m + n) \div 2 = m$ , and then if  $A[m] \leq x$ the method will loop.

The correct formula for the midpoint of a sequence indexed *m..n* is, of course,  $(m + n + 1) \div 2$ .

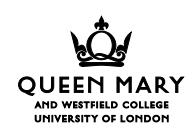

### How to slow a binary chop search.

Suppose we look for *x* each time we make a probe:

```
vii boolean ternarychop
           (type x, type A[], int m, int n) {
      while (m < n) {
        int k = (m+n)/2;
        if (A[k] == x) return true; // success!!
         else
        if (A[k]\leq x) m=k+1; // in top half?
         else n=k-1; // in bottom half?
       }
       return false; // failure!!
    }
```
This method makes *about twice as many comparisons* as binary chop.

> *It doesn't pay, sometimes, to follow your instincts as a programmer ...*

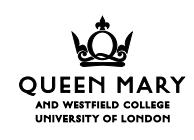

Each probe-and-test eliminates one element and reduces the problem to about half its original size.

One element in the array can be found in one probeand-test (the middle one); two can be found on the second probe-and-test (the middle one of the top half, and the middle one of the bottom half); ...  $2^i$  can be found on the *i*th probe-and test ...

Each probe-and-test covers 1+(the number of elements covered in all the previous probe-and-tests).

So *about half the time* you have to do lg *N* probe-andtests, *about a quarter of the time* you have to do  $\lg N - 1$  probe-and-tests, ...

Each probe-and-test does two comparisons; the number of comparisons on average is about

$$
2\lg N/2 + 2(\lg N - 1)/4 + 2(\lg N - 2)/8 + \dots + \frac{1}{2}\lg N
$$
  
=  $\left(\frac{(1 + \frac{1}{2} + \frac{1}{4} + \dots + \frac{1}{(N+2)})\lg N}{-(\frac{1}{2} + \frac{1}{4} + \dots + \frac{1}{(N+2)}) + \frac{1}{N}}\right) \approx 2\lg N - 1.$ 

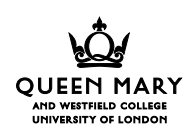

### So we *don't* test on every probe; binary chop is about twice as fast as ternary chop.

*Academic health warning: the argument above is valid only for a machine which takes one test to decide between two conditions* ( $A_k \leq x$  *and*  $A_k > x$ ), but two tests to decide *between three conditions (* $A_k = x$ *,*  $A_k < x$  *and*  $A_k > x$ *).* 

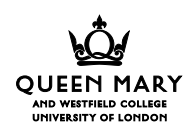

## Insertion, deletion and binary chop.

Suppose that we want to insert *x* into the array, if it isn't already there.

We can use the *binarychop* technique to find the position *m* at which *x* would occur if it was in the array. Then there are three possibilities: either *x* comes before  $A[m]$ , it's equal to  $A[m]$ , or it comes after *A*[*m*].

In the first case we must shift  $A[m..n-1]$  up one position to make room; in the second we must replace the *data* part of  $A[m]$ ; in the third we must shift  $A[m+1..n-1]$  up one position.

Shifting a section of the array out of the way is *O*(*N*) (slides 1); assigning the new *key* and *data* values is  $O(1)$ ; the initial search is  $O(\lg N)$ ; so the whole is  $O(1 + \lg N + N)$  which is  $O(N)$ .

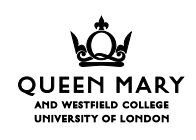

```
viii boolean binarychopinsert
           (type x, type[] A, int m, int n) {
      while (m+1!=n) {
        int k = (m+n)/2;
        if (A[k] \le x) m=k; // in top half?
         else n=k; // in bottom half?
       }
      if (x < A[m]) {
        for (int i=n; i>m; i--) A[i]=A[i-1];
        A[m]=x; }
       else
      if (A[m]\leq x) {
        for (int i=n; i>m+1; i--) A[i]=A[i-1];
        A[m+1]=x; }
       // replacement of data part not shown
    }
```
Deletion is slightly simpler: find the position *m* at which *x* would occur if it was in the array; if *x* does occur at that position then shift  $A[m + 1..n - 1]$  down one position to obliterate it. That is worst-case *O*(*N*) (because of the shifting) just like insertion.

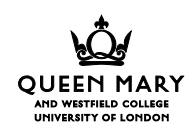

# Key points

Binary chop uses a sorted database.

Binary chop search is  $O(\lg N)$  in time and  $O(1)$  in space.

- Insertion into the table is  $O(N)$  in time and  $O(1)$  in space, deletion likewise.
- Setup costs are the cost of sorting probably  $O(N \lg N)$  in time, and either  $O(N)$  space (if a database copy is required) or  $O(1)$ otherwise.
- Binary chop is faster than ternary chop, but it is *not* the fastest search mechanism.

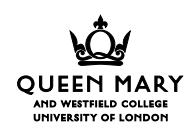